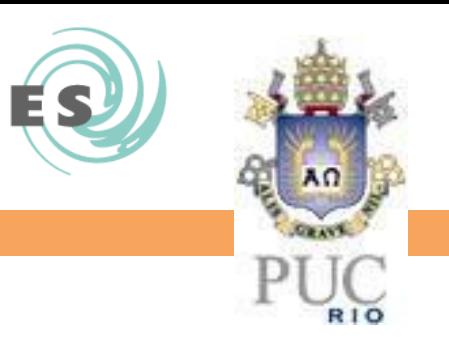

## Part I - Introduction to Aspect-Oriented Software Development

#### Alessandro Garcia

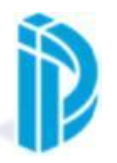

Departamento de Informática

© Alessandro Garcia 2016

### Separation of Concerns

• A *concern* is a *"specific requirement or consideration of one or more stakeholders that must be addressed in order to satisfy the overall system goal"*

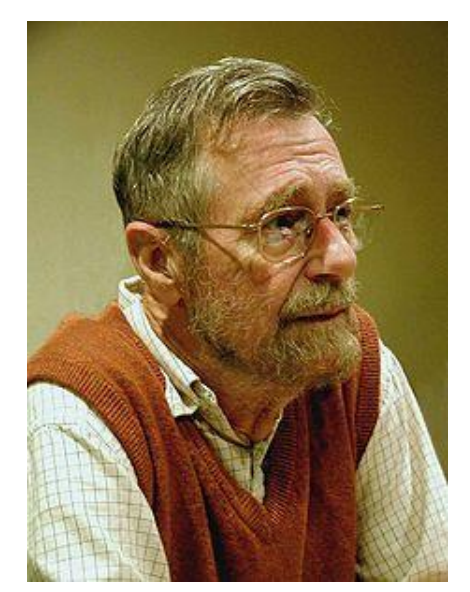

- Some developer-specific concerns (e.g. instrumentation) need to be modularized as well
- The principle was coined by **Edsger Dijkstra**
	- 1974 paper "On the Role of Scientific Thought"
	- he received the 1972 *A. M. Turing Award* for fundamental contributions in the area of programming languages

#### Example of "**concerns**" (1) Banking systems

- A banking system, for instance, is a realization of the following concerns:
	- business logic: customer and account management
		- account, loan, customer, etc…
		- taxes
	- Tracing
	- Error handling

**widely-scoped, peripheral concerns**

**core concerns**

- Interbanking and ATM transaction management
- Persistence of all entities
- Authorization of access to various services
- etc.

#### The Problem…

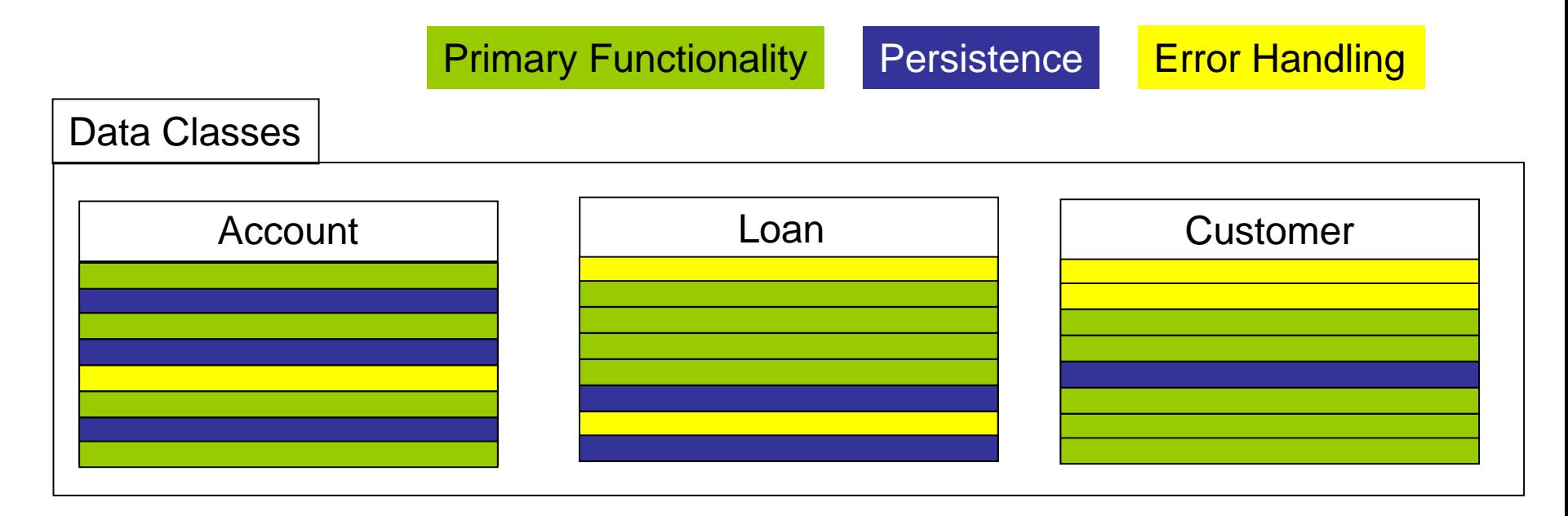

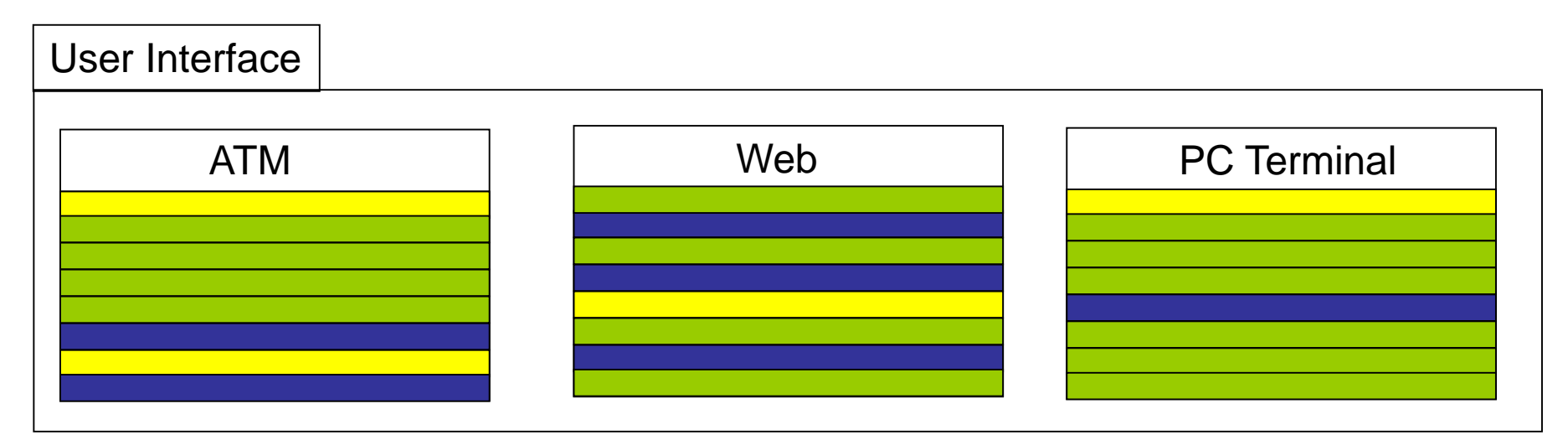

#### Crosscutting: The Tracing Concern

class A { // some attributes void m1( ) { System.out.println("Entering  $A.m1()$ "); // method code System.out.println("Leaving  $A.m1()$ ; } String m2( ) { System.out.println("Entering A.m2( $')$ "); // method code System.out.println("Leaving A.m2( $'$ ); // return a string }

class B { // some attributes void m2( ) { System.out.println("Entering R m2( )");

**- Tracing is not an abstraction** g.m2.m2.<br>Bisht isst } **- No explicit interface**

```
\overline{\text{int}} m3(
```
}

System.out.println("Entering B.m3( )"); // method code System.out.println("Leaving  $B.m3()$ "); // return an integer

#### The Observer Pattern: A Design-Specific Concern

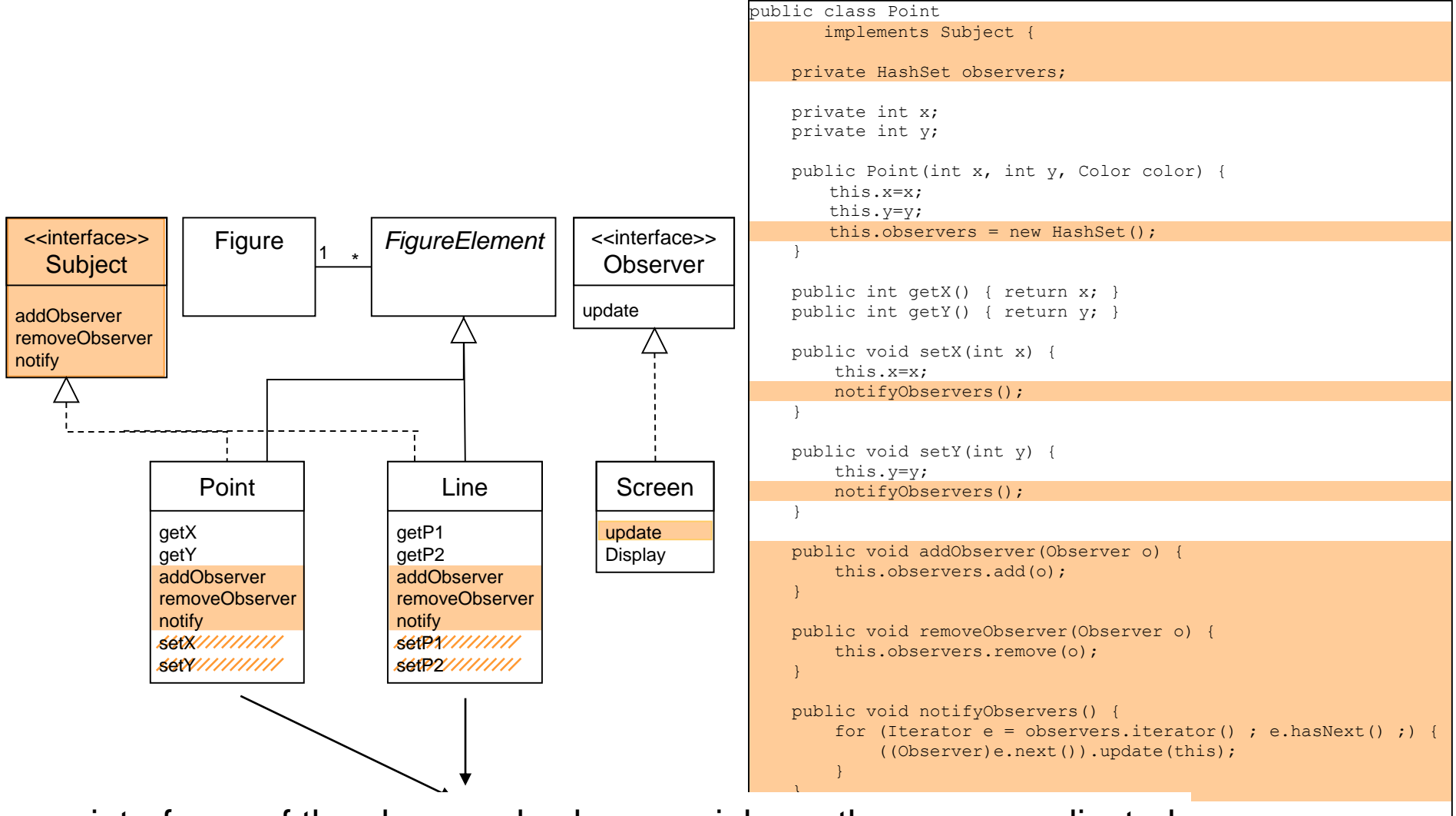

interfaces of the classes also become inherently more complicated

#### What is the problem? Symptoms

- Bad modularization of system-wide, peripheral concerns at the implementation level
- Code tangling
	- a module (e.g. SomeBusinessClass) handles multiple concerns simultaneously
- Code scattering
	- Duplicated code blocks
		- several modules contain repeated code of a nearly identical nature
	- Complementary code blocks
		- several modules implement complementary parts of the concern

#### From your experience…

• Which other system concerns are "typically" crosscutting?

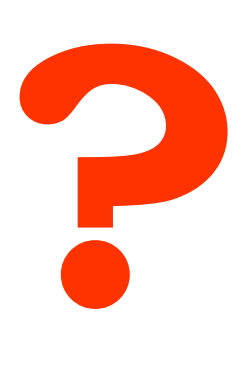

## Why Aspect-Oriented Software Development (AOSD)?

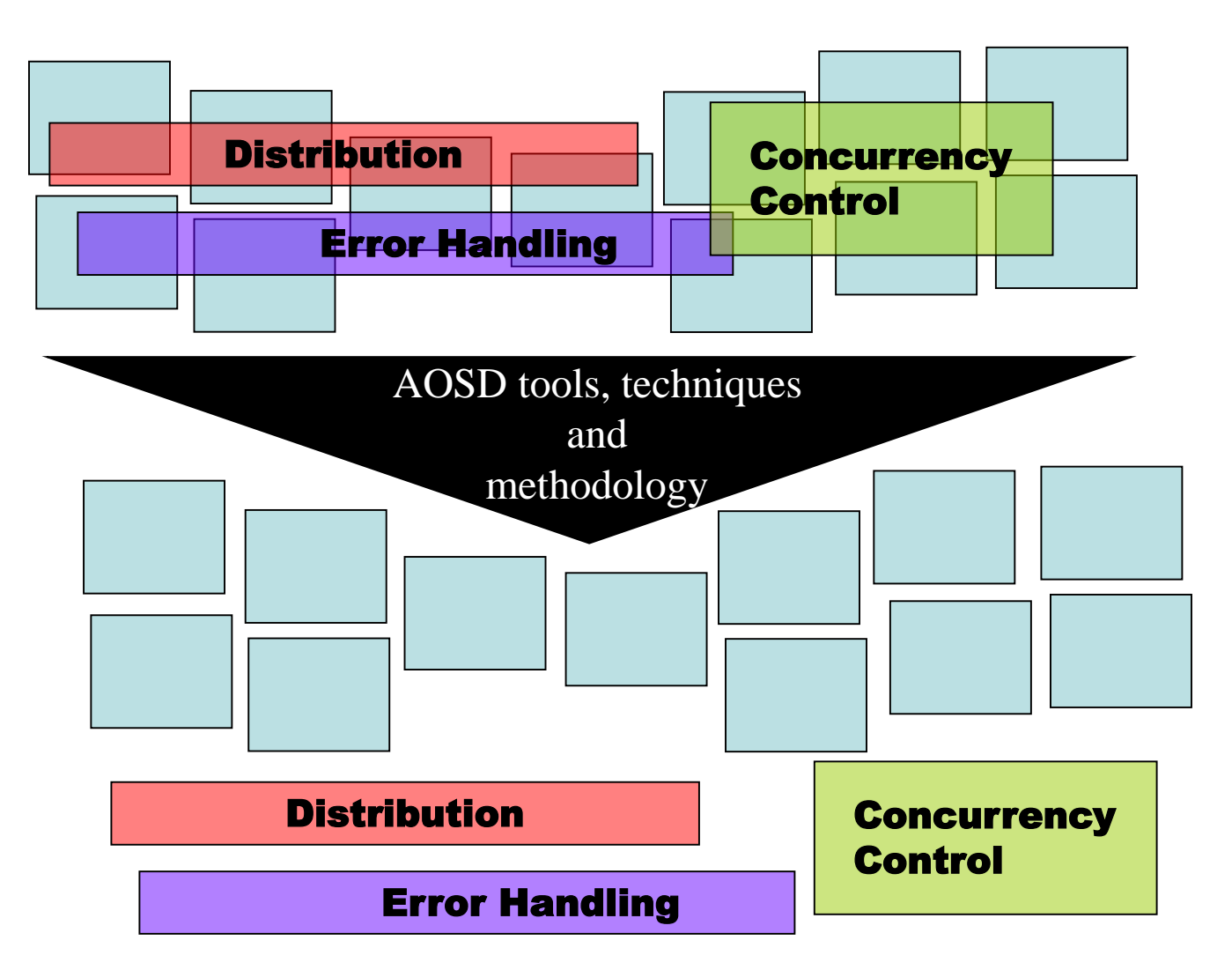

### A Definition of AOSD

• **AOSD**: systematic *identification*, *modularisation*, *representation* and *composition* of crosscutting concerns [1]

Obs.: this definition is *problem-oriented* rather than *solution-oriented*

[1] Rashid, A., Moreira, A., Araujo, J. "Modularisation and Composition of Aspectual Requirements", Proceedings of 2<sup>nd</sup> International Conference on Aspect-Oriented Software Development, ACM, 2003.

## Revisiting the Tracing Example

}

class A { // some attributes void m1( ) { System.out.println("Entering  $A.m1()$ "); // method code System.out.println("Leaving  $A.m1()$ "); } String m2( ) { System.out.println("Entering A.m2( $')$ "); // method code System.out.println("Leaving A.m2( $'$ ); // return a string }

class B { // some attributes void m2( ) { System.out.println("Entering  $B.m2()$ "); // method code System.out.println("Leaving  $B.m2()$ "); } int m3( ) { System.out.println("Entering B.m3( )"); // method code System.out.println("Leaving  $B.m3()$ ");

```
// return an integer
```
#### Wouldn't it be Nice if …

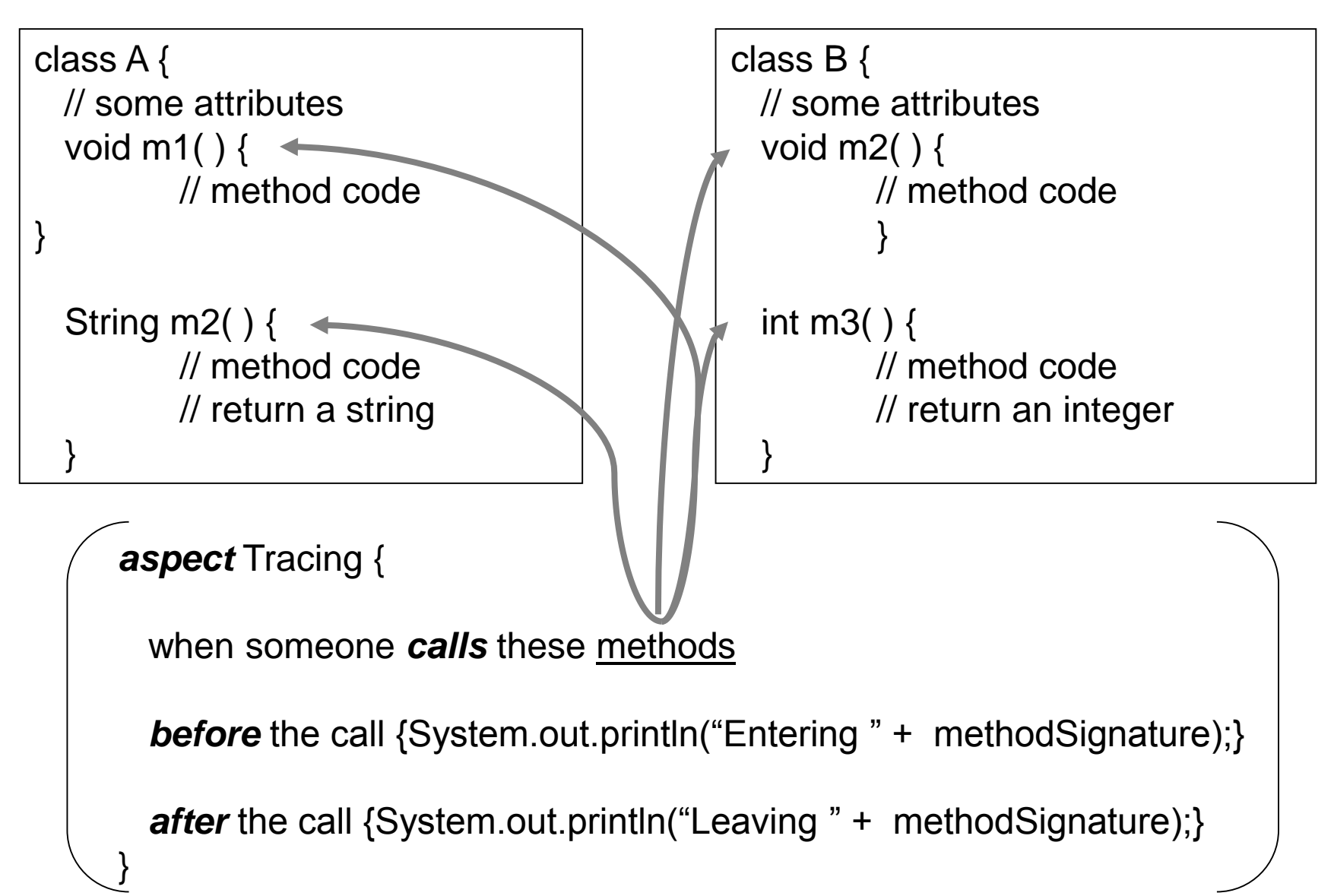

## Revisiting the Bank Example

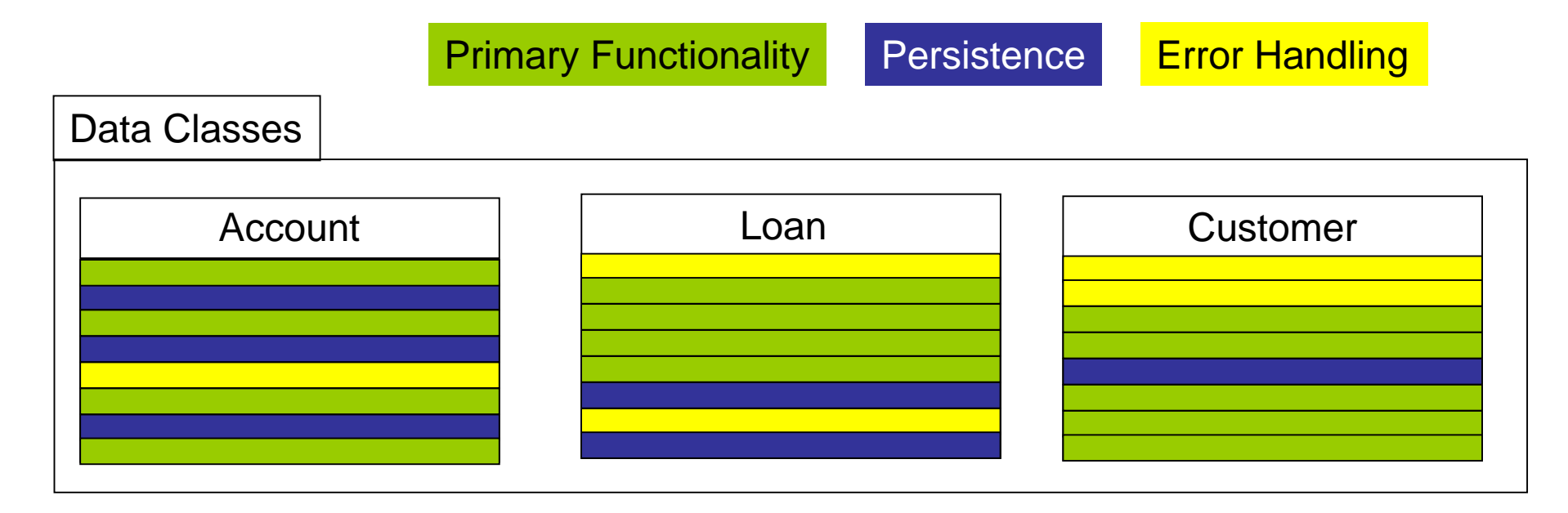

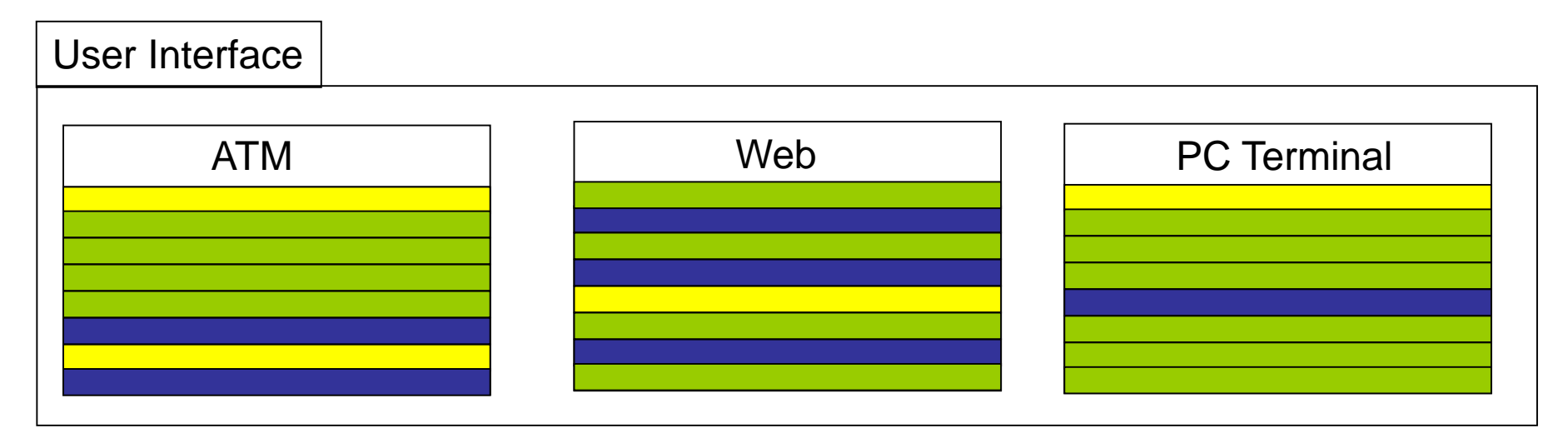

#### Wouldn't it be Nice if …

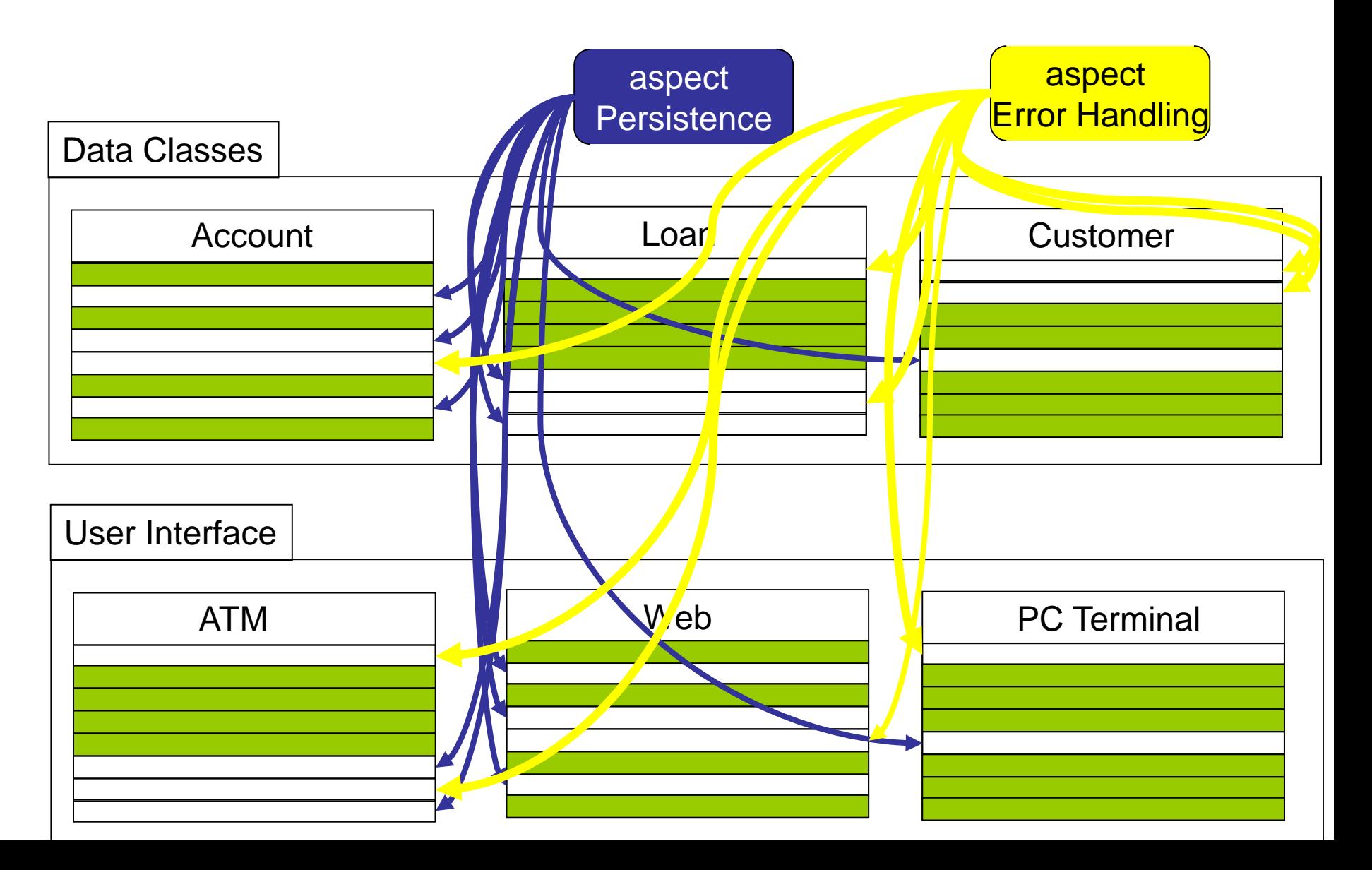

#### Aspect-oriented programming (AOP)

- AOP is a new programming technique that allows programmers to modularize *crosscutting concerns*
- AOP defines a new modular unit, called aspect, for the modularization of crosscutting concerns
- AOP was proposed (and coined) by Gregor Kiczales and his research group from Xerox PARC (1996..1997)
	- AspectJ: 1st incarnation of general-purpose AOP
	- RIDL and COOL: 1st incarnations of domain-specific AOP
		- By Crista Lopes

### AspectJ: Java Extension

- AspectJ provides additional keywords and constructs to write aspects
	- Aspects operate with reference to features in standard Java code
- An aspect can have ordinary Java code
	- Member variables and methods
	- Can implement interfaces
	- There is also aspect inheritance which we will discuss later
- AJDT: AspectJ Development Tools
	- An Eclipse plug-in for writing AspectJ programs

## The Notion of a Join Point

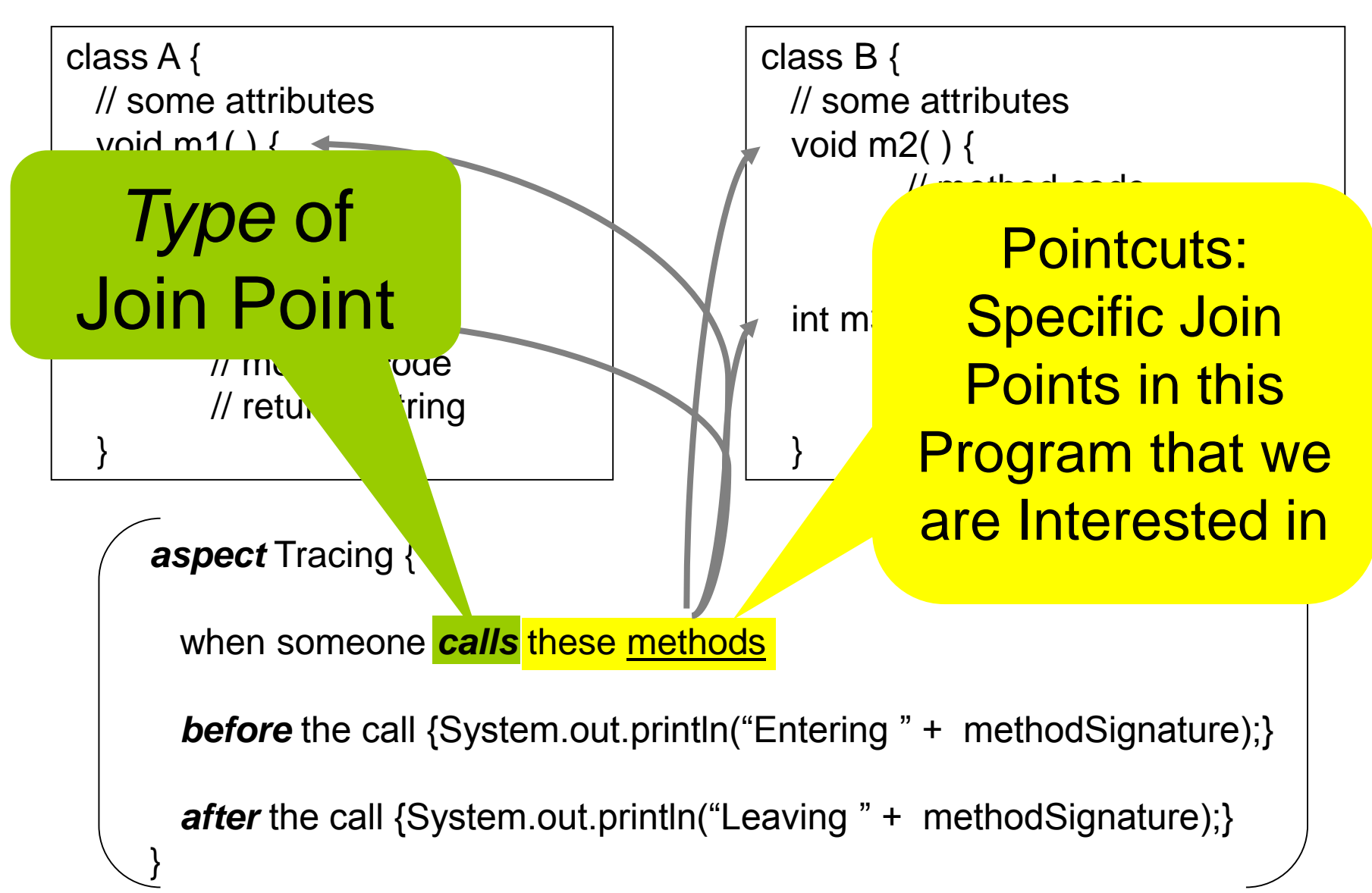

## AspectJ Join Point Model

- We looked at one type of join point
	- A Method Call
- Types of join points
	- Call to a method or constructor
	- Execution of a method or constructor
	- Getting or setting a class field
	- Exception throwing
	- Others which we will not discuss

## Pointcut

- AspectJ construct
	- Specified using the **pointcut** keyword
- Used to specify which join points are of interest
	- pointcut constructorCall(): call(Account.new(int));
	- pointcut getBalanceMethodCall(): call(int getBalance());
	- pointcut setBalanceFieldValue(): set(int balance);
	- pointcut setBalanceMethodExecution( ): execution(void setBalance(int));

#### Advice

- Method like construct
	- Used to specify behaviour we want to execute once a join point is matched by a specified pointcut
- Three types of advice
	- Before
	- After
	- Around
- Example:

}

**before**( ): constructorCall( ) { System.out.println("Constructor call about to start");

#### After Advice

• Used to execute code after the code at the matched join point has executed

after( ): constructorCall( ) { System.out.println("Constructor call has now finished");

}

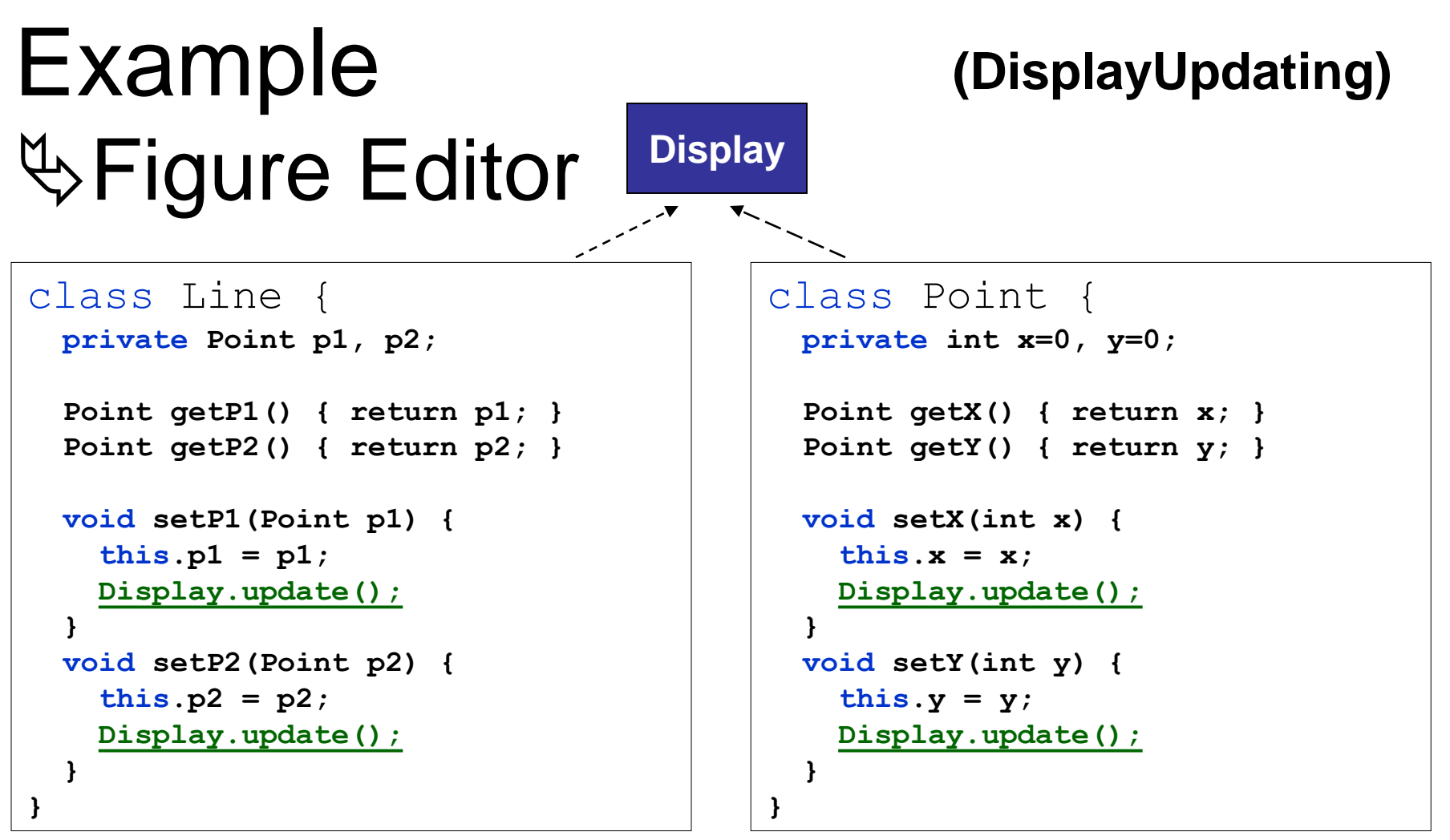

- Invasive modification
	- Calls to the update() method are scattered and tangled up in the code

#### Example & Figure Editor

DisplayUpdating: Every time a FigureElement (Line ou Point) is modified, the Display must be updated.

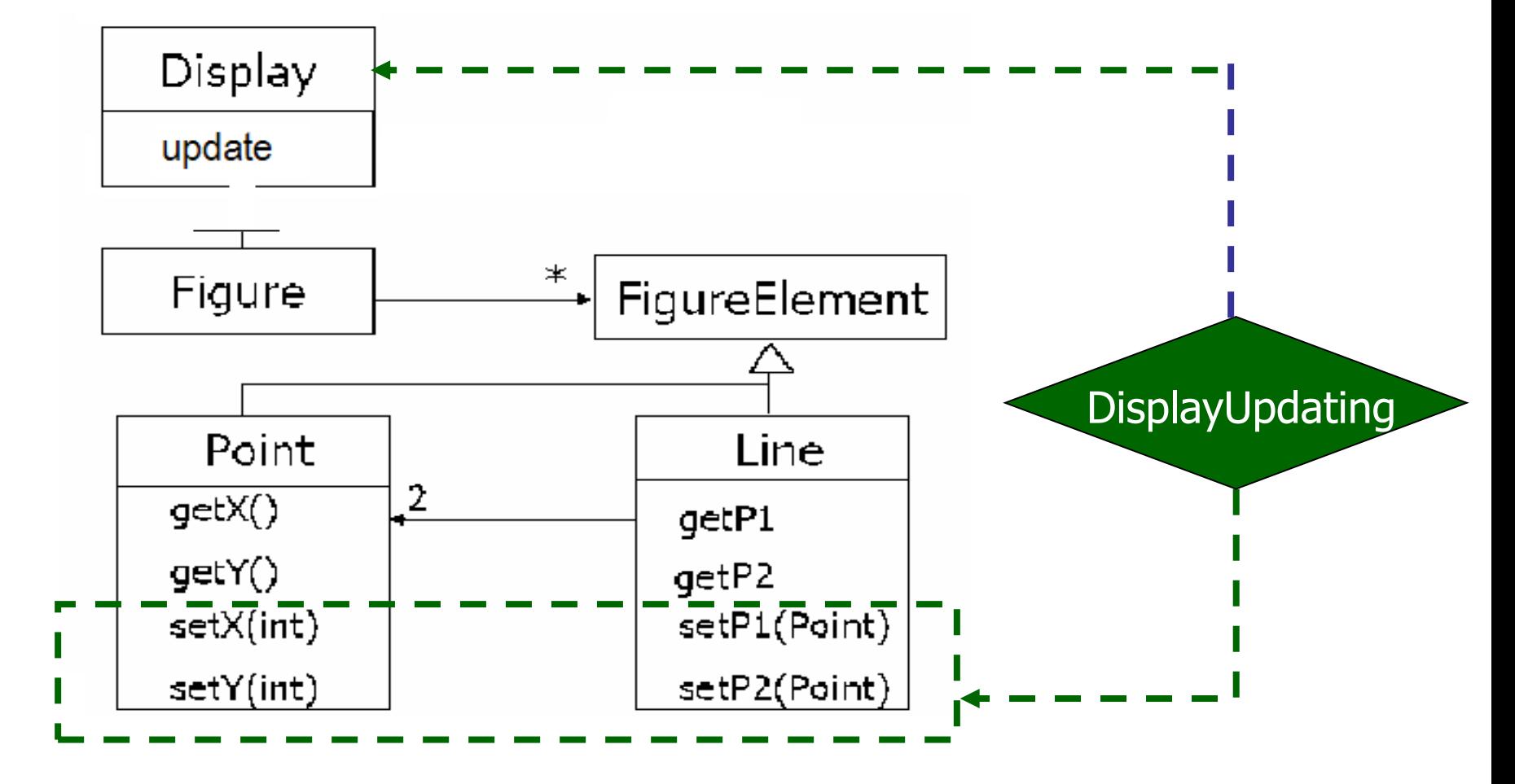

## Example Figure Editor

#### **class Line {**

```
private Point p1, p2;
```

```
Point getP1() { return p1; }
Point getP2() { return p2; }
```

```
void setP1(Point p1) {
  this.pl = p1;}
void setP2(Point p2) {
  this.p2 = p2;
```
#### **class Point {**

**} }**

```
private int x = 0, y = 0;
```

```
int getX() { return x; }
int getY() { return y; }
```

```
void setX(int x) { this.x = x; }void setY(int y) { this.y = y; }}
```

```
DisplayUpdating:
```

```
move(): for each call to methods 
C that modify some figure 
element:
```

```
void Point.setX(int), 
void Point.setY(int), 
void Line.setP1(Point), 
void Line.setP2(Point)
```
**AFTER the method call C, execute Display.update()**

#### Advice – Other Examples

```
before(): move() {
```
}

```
System.out.println("An element will move.");
```

```
after() returning: move() { 
  System.out.println("An element has moved. " }; 
}
```

```
void around(): move(FigureElement) {
 System.out.println("Enable Move = " + enableMove);
 if (enableMove) { proceed(); }
 System.out.printin("end of around advice");
}
```
#### Summary: Outline of an AspectJ Aspect aspect MyAspect {

- // pointcut definitions
- // advices

}

- // any Java members
- // inter-type declarations // to be discussed later

# Using AJDT

- Similar to using Eclipse to write Java code
- There is:
	- An editor for AspectJ
	- AspectJ compiler

#### AspectJ HelloWorld

- Download the HelloWorld code from:
	- <http://www.inf.puc-rio.br/~inf2007/>
- Open the HelloWorld Java project in Eclipse – Import the files
	- Convert to AspectJ: click on the project, and choose Configure -> Convert…
- Write an aspect that does the following:
	- Captures the call to printMessage method and prints a message before and after to confirm it has captured the call.
	- *Note: You may want to use the call pointcut designator and before, after advice*

#### Understanding the Join Point Model (1)

```
class Account {
  private int balance;
  public Account(int startingBalance) {
         this.balance = startingBalance;
  }
  public void setBalance(int newBalance) {
         this.balance = newBalance;
  }
  public int getBalance( ) {
         return this.balance;
  }
}
                                               class Test {
                                                 public static void main(String args[ ]) {
                                                        Account a = new Account(200);
                                                        int x = a.getBalance();
                                                        a.setBalance(x+100);
                                                 }
                                               }
```
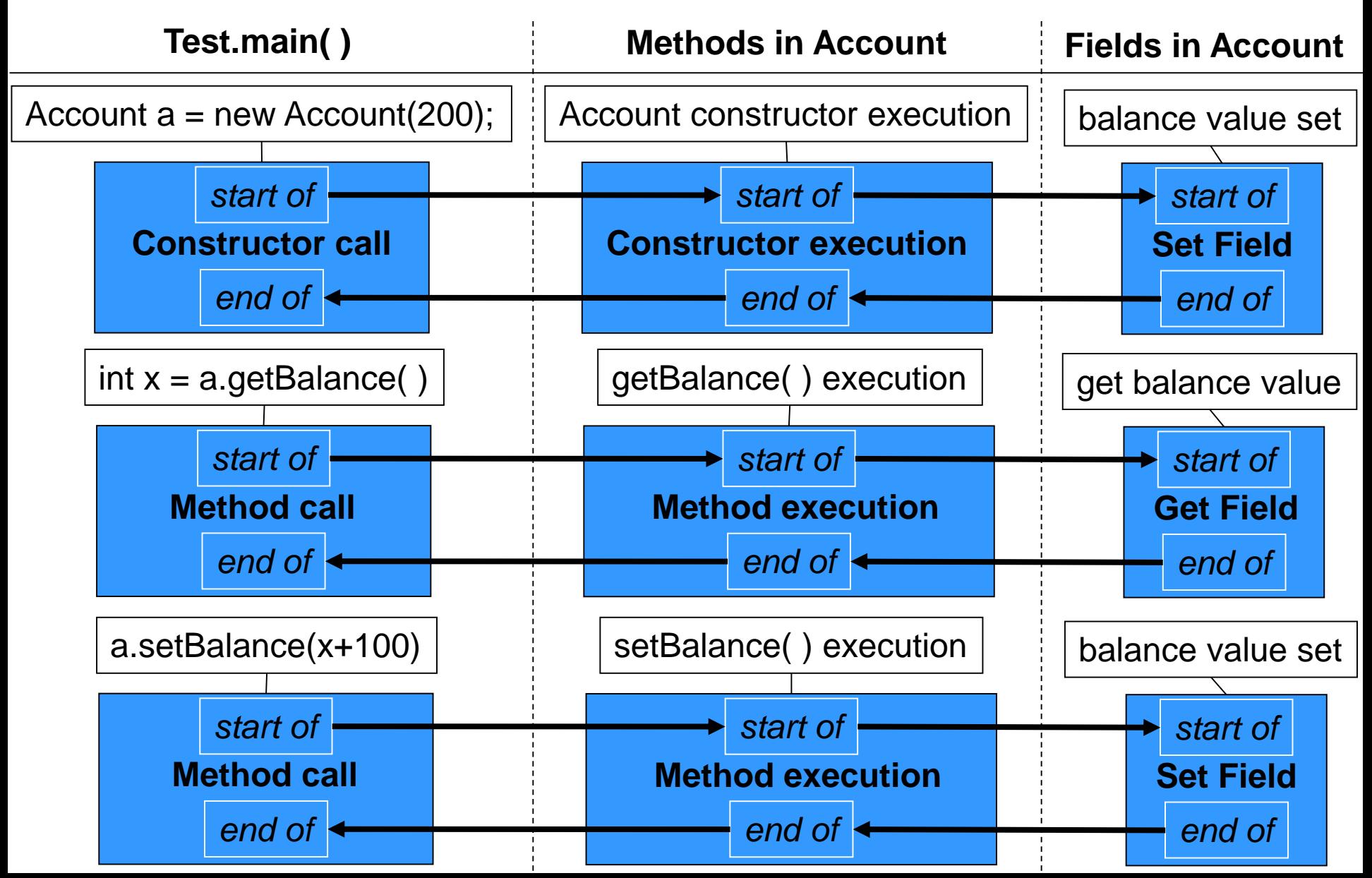

#### Around Advice: Wrapping Around a Join Point

void around( ): setBalanceMethodExecution( ) {

System.out.println("Who gives you extra?");

*proceed*( );

}

System.out.println("Howard does");

**Note the return value.** 

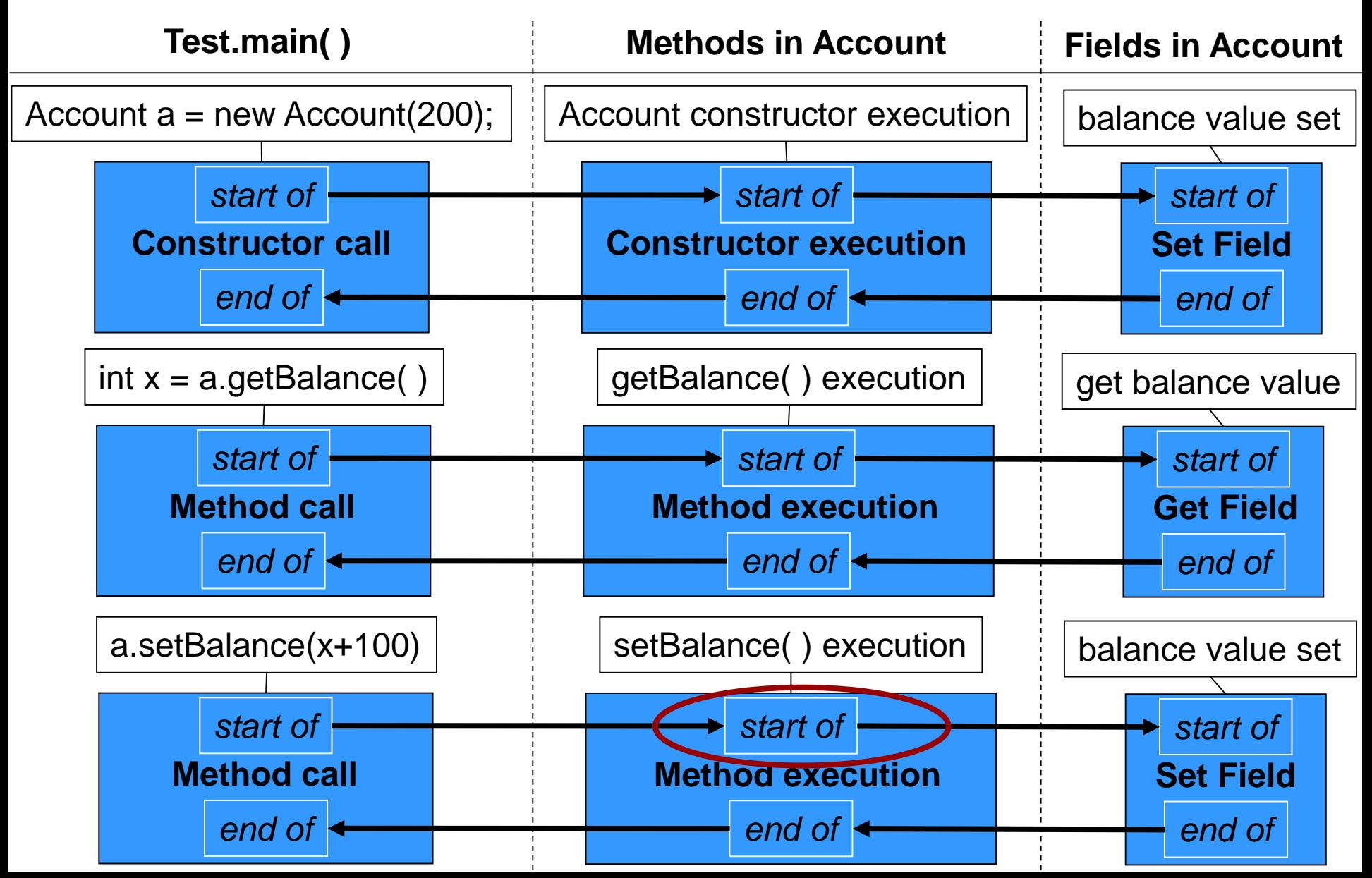

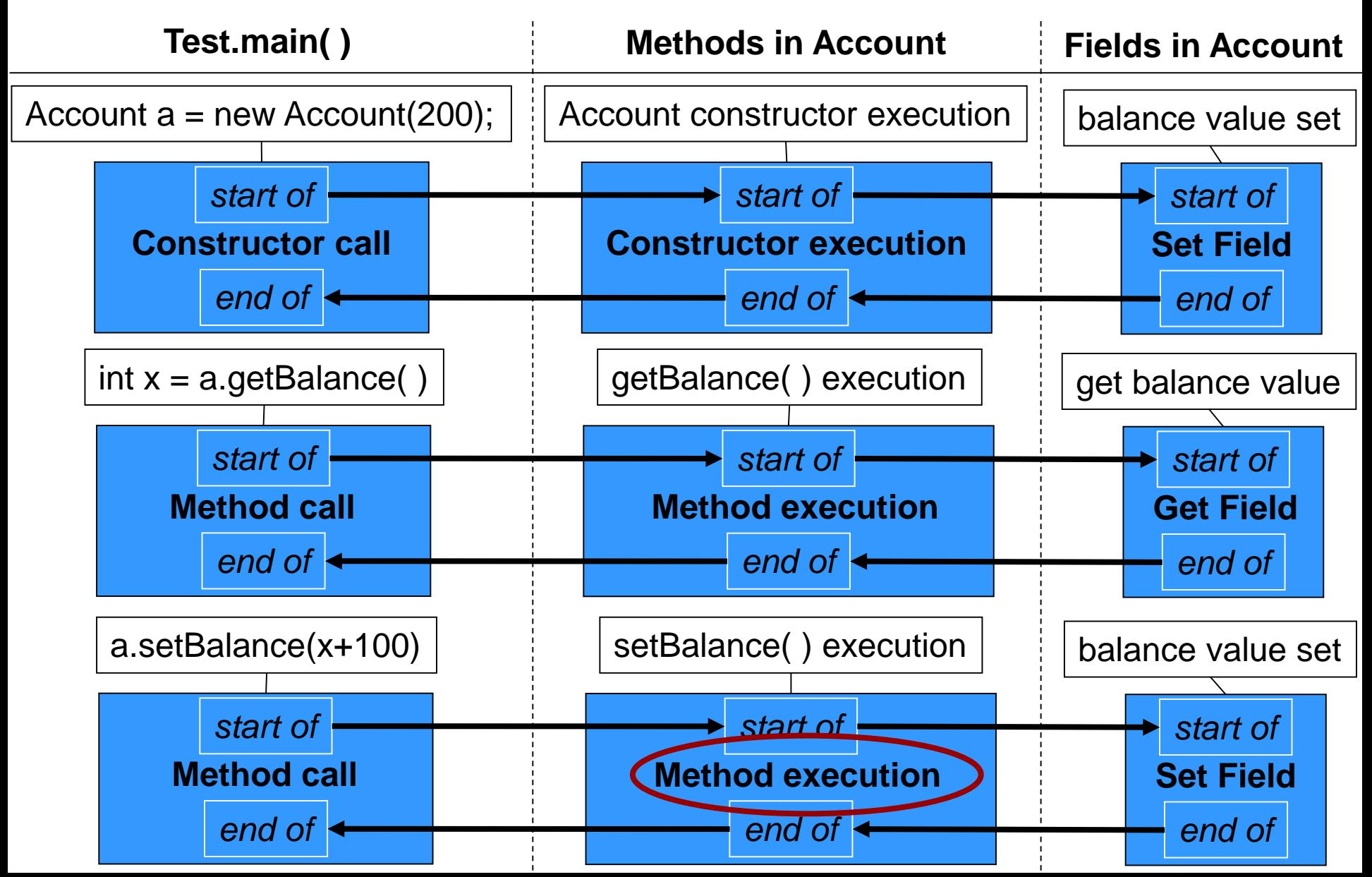

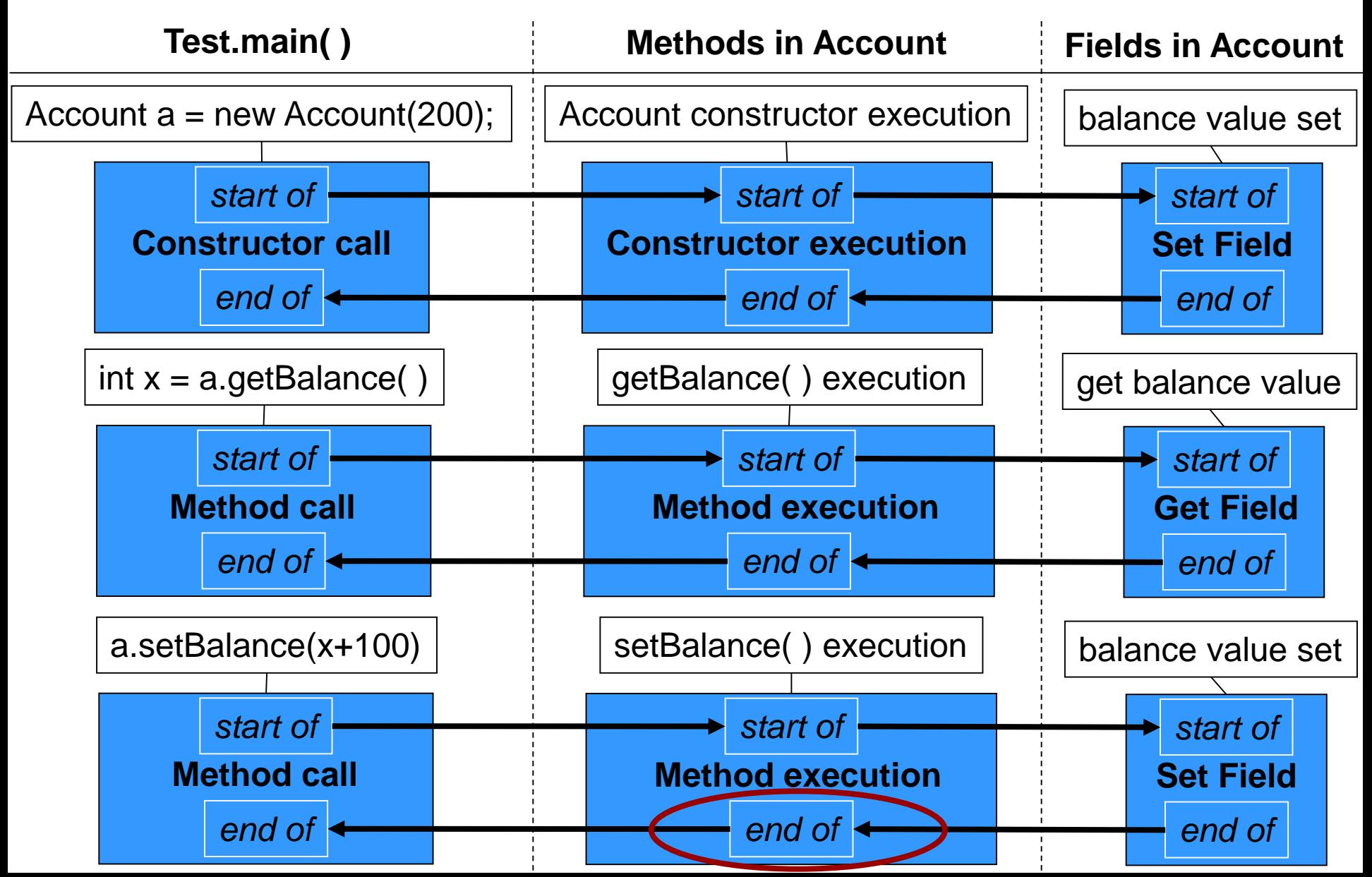

# Around Advice (1)

- Can be used in two ways
	- Wrap code around the execution of the code for the matched join point
		- Requires a call to special **proceed** method in the advice body
		- Can be thought of as a combined **before** and **after** advice
	- Circumvent the code that would otherwise have executed at the matched join point
		- Requires that there is no call to **proceed** in the advice body

#### Around Advice: Circumventing a Join Point

void around( ): setBalanceMethodExecution( ) {

System.out.println("I won't let you change your balance");

}

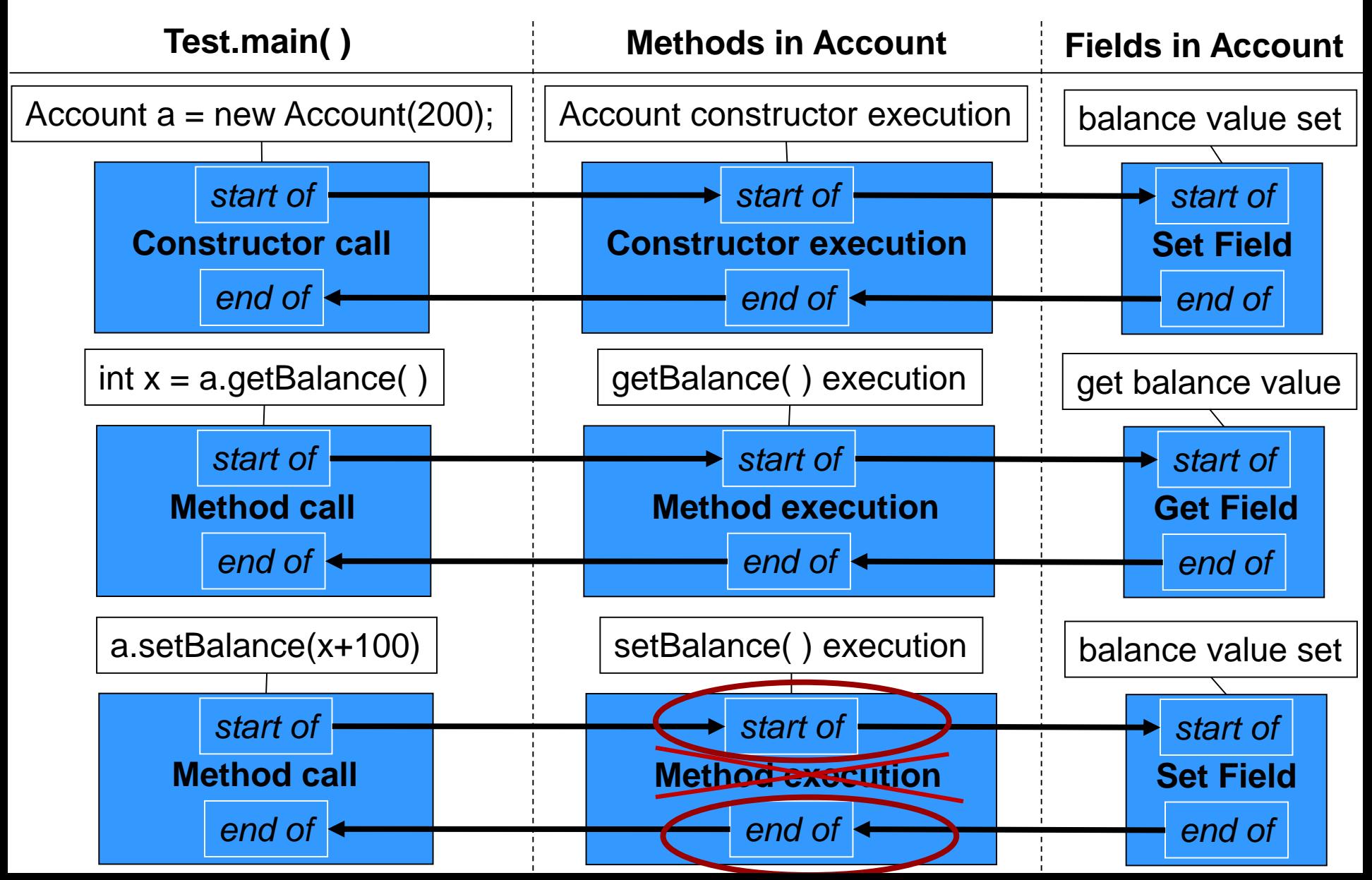

# Tracing Exercise

- Open the TracingExample application in **Eclipse**
- Convert it to an AspectJ project
- Write a simple tracing aspect
	- Print trace messages before and after using **around**:
		- The setting of the balance field in Account
		- The call to getBalance() method in Account
		- The execution of the setBalance() method in Account

## Revisiting the Tracing Example

Primary Functionality

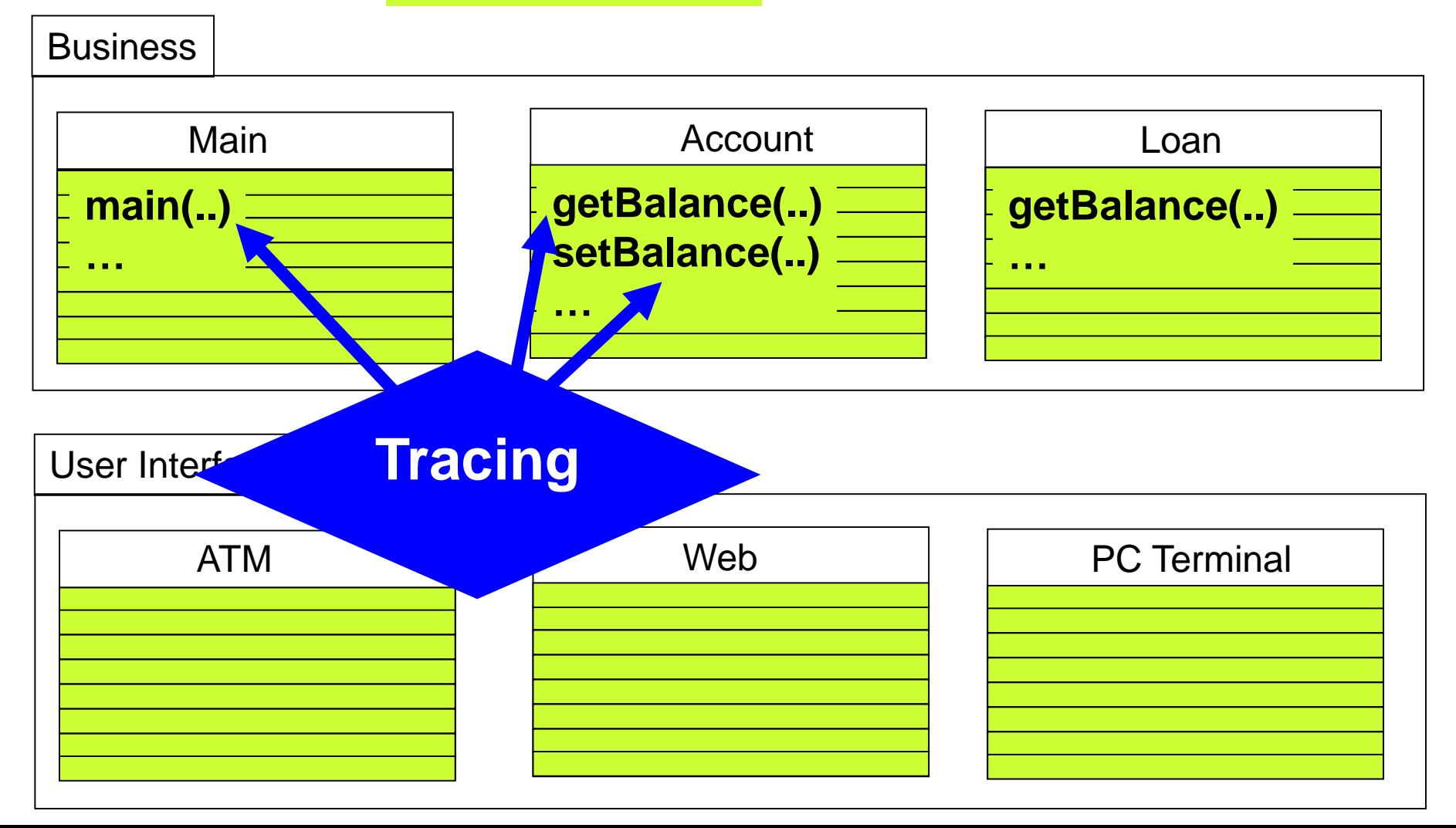

#### Revisiting the Tracing Example (1)

- We have the following pointcut
	- pointcut **getBalanceMethodCall( ): call(int getBalance( ));**
	- Captures all calls to the *getBalance( )* method in our *Account* class
- Suppose we had another class *Loan* in the system
	- *Loan* also has a *getBalance( )* method
	- To find the amount still payable on a loan

#### Revisiting the Tracing Example (2)

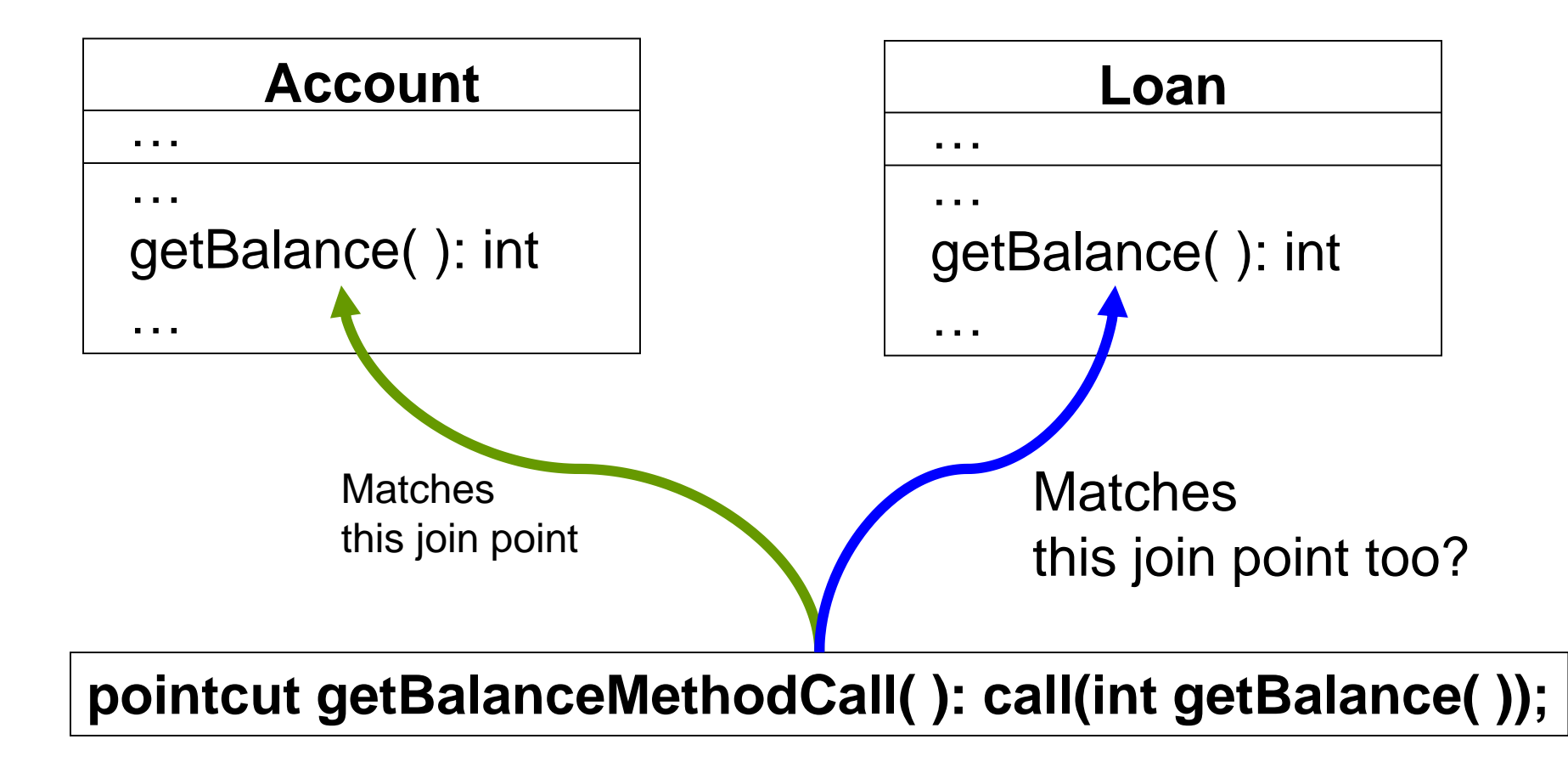

- *target(<type>)*
	- Used to identify the type of the object which is the target of a call
	- Used in conjunction with other pointcut designators

#### **pointcut getBalanceMethodCall( ): call(int getBalance( ))**

Used to combine multiple pointcut matches. The set of the contract of the contract of the contract of the contract of the contract of the contract of the contract of the contract of the contract of the contract of the contract of the contract of t

Note the **conjunction.**  $\left| \begin{array}{c} \end{array} \right| \longrightarrow \text{8.8}$  target(Account);

to getBalance( ) in objects of Account

- *target(<type>)*
	- Used to identify the type of the object which is the target of a call
	- Used in conjunction with other pointcut designators

#### **pointcut getBalanceMethodCall( ): call(int getBalance( ))**

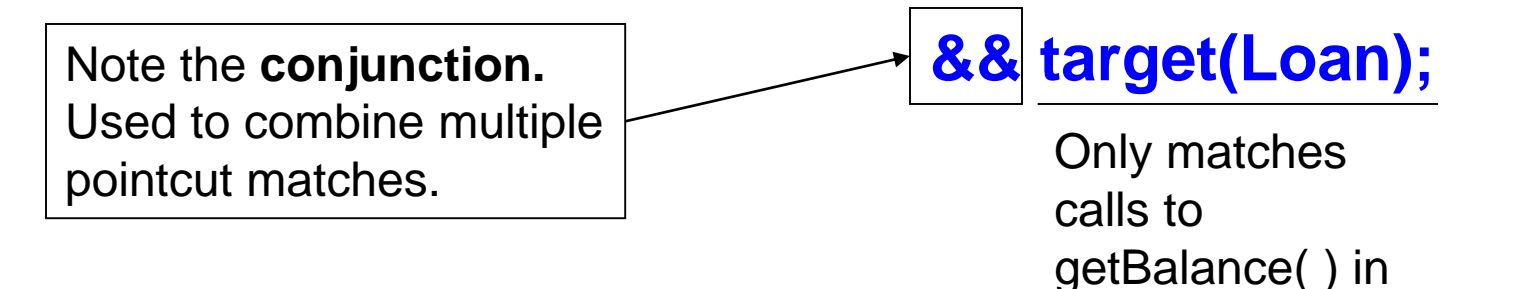

objects of Loan

- *target(<type>)*
	- Used to identify the type of the object which is the target of a call
	- Used in conjunction with other pointcut designators

**pointcut getBalanceMethodCall( ): call(int getBalance( )) && target(Loan);**

**What should I change to match calls to getBalance( ) in both objects of Loan and Account?**

- *target(<type>)*
	- Used to identify the type of the object which is the target of a call
	- Used in conjunction with other pointcut designators

**pointcut getBalanceMethodCall( ): call(int getBalance( ))**

**Correct? && target(Account);**

**&& target(Loan)**

- *target(<type>)*
	- Used to identify the type of the object which is the target of a call
	- Used in conjunction with other pointcut designators

#### **pointcut getBalanceMethodCall( ): call(int getBalance( ))**

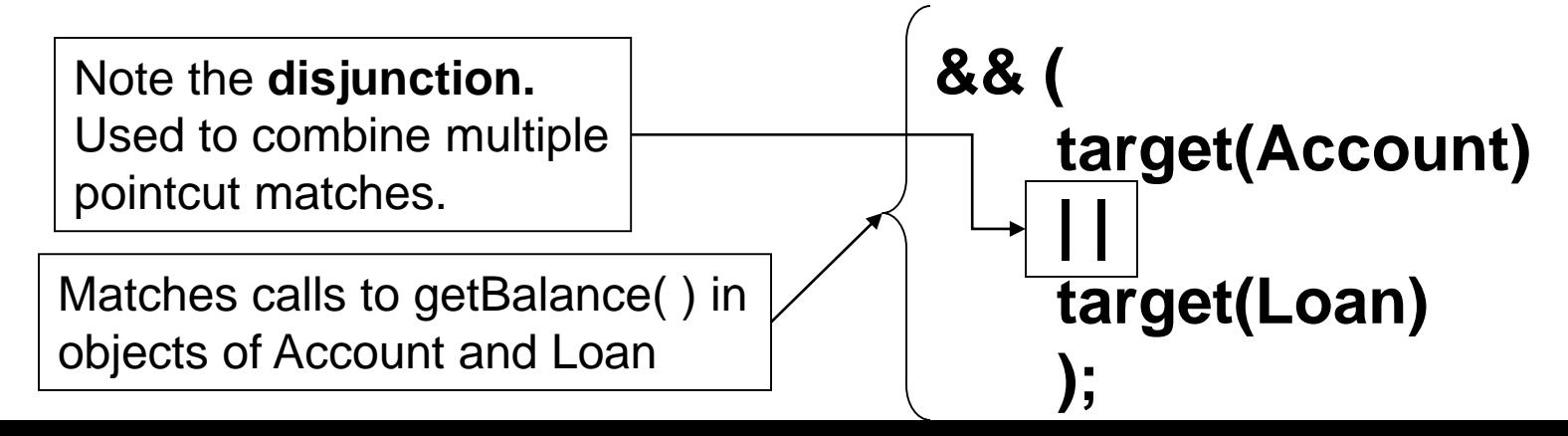

## Exposing the Actual Instance

• *target(Account)*

**}**

- Just determines that the target object is of type Account
- What if you wanted to get a reference to the actual instance that receives the call
	- So that you can use it within your advice

**pointcut getBalanceMethodCall(Account acc):** 

**call(int getBalance( )) && target(acc);**

**before(Account acc): getBalanceMethodCall(acc) { // use acc as reference**

## Exposing the Actual Instance

• You can expose the *this* instance in the same way

**pointcut getBalanceMethodCall(Account acc, ATM atm): call(int getBalance( )) && target(acc) && this(atm);**

**before(Account acc, ATM atm): getBalanceMethodCall(acc, atm) { // use acc and atm references**

**}**

#### **Exercise**

- Update your TracingExample as follows:
	- Add a print( ) method to the Account class
	- Add a Loan class with a print( ) method

```
public class Loan {
  int amount;
  public Loan(int amount) {
         this.amount = amount;
   }
  public int getBalance() {
         return this.amount;
   }
  public void setBalance(int balance) {
         this.amount = balance;
   }
  public String print() {
          return "Loan amount is " + this.amount;
   }
}
```
## Exercise (continued)

- Change your pointcuts and advice to do the following:
	- Limit the context of getBalance calls to the Account class only
	- Expose the target of the call and print the Account object using the print( ) method

Which are the properties that characterise an aspect-oriented language?

- Quantification (yes: *common sense*)
- Obliviousness (*questionable*)
- Dependency Inversion (yes: *common sense*)
- Aspect-base dichotomy (no: almost common sense, but *theoretically questionable*)
	- explicit abstractions for aspectual and nonaspectual modules
		- No: historically-speaking
		- Yes: if symmetric languages (e.g. Hyper/J) would not be considered under the AOSD field

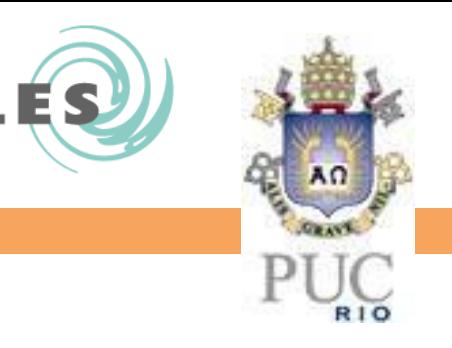

## Making Pointcuts More Generic

#### Alessandro Garcia

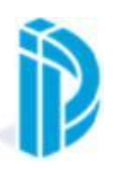

Departamento de Informática

© Alessandro Garcia, 2009

#### So far …

- We have used pointcuts in a restrictive way
	- pointcut getBalanceMethodCall( ): call(int getBalance( ));
	- pointcut getAmountMethodCall( ): call(int getAmount( ));<br>
	 What is the problem with that? getAmount( ));
		-

• need to write a pointcut for each method call we are interested in

## Revisiting the Tracing Example

• What if we want to trace *call*s to all getter methods in class Account?

pointcut getBalanceCalls(): call(int getBalance()) && target(Account); pointcut getNameCalls(): call(String getName()) && target(Account); pointcut getOwnerCalls(): call(Owner getOwner()) && target(Account); pointcut getCodeCalls( ): call(Sort getSortCode()) && target(Account); …

variations

## Revisiting the Tracing Example

• What if we want to trace *call*s to all getter and setter methods in class Account?

pointcut getterCalls(): call(\* get\*()) && target(Account);

Will match methods with any return type names starting with *get*, e.g., getName, getAge, etc. with 0 arguments

? • ... how to define a generic pointcut to capture setter calls?

pointcut setterCalls( ): call(\* set\*(..)) && target(Account);

#### Matching Arguments with Wildcards

• Capturing contextual information in generic pointcuts

pointcut getterCalls(Account acc, int value): call(\* get\*(..))

Matches all getter methods in Account with a single int argument and exposes the value

&& target(acc) && args(value);

Note: You can, of course, use args to access multiple values

#### Matching Arguments with **Wildcards**

Suppose we have a class Customer with the *following constructor*:

public Customer(String firstName, String lastName, int age, Date dob)

pointcut newCustomer(String firstName, String lastName, int age, Date dob):

> call(Customer.new(String, String, int, Date)) && args(firstName, lastName, age, dob);

#### Reflective Features of AspectJ

- AspectJ has a reflection API
- We will look at two specific features
	- thisJoinPointStaticPart
	- thisJoinPoint

### thisJoinPointStaticPart

- A special variable available in advice code
	- Just like *this* in Java
	- Gives access to information about a join point that can be determined at compile time
		- Kind of join point
			- Method call, method execution, constructor call, …
		- Source location
			- <<className>>.<<fileExtension>>:<<#LoC>>
		- Signature of join point
			- Method signature, constructor signature, field definition, …

#### thisJoinPointStaticPart

pointcut getterCalls( ): call(\* get\*(..)) && target(Account);

before( ): getterCalls( ) {

}

System.out.println("Kind: "+ thisJoinPointStaticPart.getKind());

System.out.println("Signature: " +

thisJoinPointStaticPart.getSignature( ));

System.out.println("Source Location:" + thisJoinPointStaticPart.getSourceLocation( ));

```
Console: 
       Kind: method-call
       Signature: void banking.Account.getBalance()
       SourceLocation: Main.java:23 
       ...
```
## thisJoinPoint

- Similar to thisJoinPointStaticPart
	- With the difference that it has access to runtime information
	- Additional methods
		- getArgs( )
			- the actual argument values of the join point
		- getTarget()
			- the target object
		- getThis()
			- the currently executing object

#### thisJoinPoint

```
pointcut getterCalls( ): call(* get*(..)) && target(Account);
```

```
before( ): getterCalls( ) {
```
}

```
Object[] args = thisJoinPoint.getArgs( );
if (args.length > 0) System.out.println("1st Arg: " + args[0]);
     else System.out.println("No arguments!");
```

```
System.out.println("Target: " + thisJoinPoint.getTarget());
System.out.println("This: " + thisJoinPoint.getThis());
```

```
Console: 
       No arguments!
       Target: banking.Account
       This: banking.Main
       ...
```
#### Exercise

Using wildcards: .., \*,

- Open your TracingExample project and write **one** pointcut to:
	- Trap calls to constructors of Loan and Account
	- Trap all calls to getter methods
	- Trap all calls to setter methods
	- Print the message "Entering" added to the signature of the method before the calls
	- Print the message "Leaving" added to the signature of the method after the calls
	- **Note: You might want to write a few pointcuts and then combine them into a single one using the boolean operators**
	- **20 minutes**

#### A Possible Solution

public aspect Tracing {

```
pointcut constructorCalls(): call(Account.new(..)) || call(Loan.new(..));
pointcut getterCalls(): call(* get*(..)) && (target(Account) || target(Loan));
pointcut setterCalls(): call(* set*(..)) && target(Account) || target(Loan);
pointcut tracer(): constructorCalls() || getterCalls() || setterCalls();
before(): tracer() {
```
System.out.println("Entering..." + thisJoinPointStaticPart.getSignature());

}

}

}

after(): tracer() {

System.out.println("Leaving..." + thisJoinPointStaticPart.getSignature()); System.out.println(" ");

### A Possible Solution - 1

#### public aspect **Tracing** {

```
pointcut constructorCalls(): call(Account.new(..)) || call(Loan.new(..));
pointcut getterCalls(): call(* get*(..)) && (target(Account) || target(Loan));
pointcut setterCalls(): call(* set*(..)) && target(Account) || target(Loan);
pointcut tracer(): constructorCalls() || getterCalls() || setterCalls();
before(): tracer() {
                                                                          in drder to make it sure
                                                                              certain undesirable
                                                                             getters aren't picked
                                                                                             out
```
System.out.println("Entering..." + thisJoinPointStaticPart.getSignature());

}

}

}

after(): tracer() {

System.out.println("Leaving..." + thisJoinPointStaticPart.getSignature()); System.out.println(" ");

## A Possible Solution - 2

```
public aspect Tracing {
```

```
pointcut constructorCalls(): call(Account.new(..)) || call(Loan.new(..));
pointcut getterCalls(): call(* get*(..));
pointcut setterCalls(): call(* set*(..));
pointcut tracer(): (within(!Tracing)) && (constructorCalls() || getterCalls()/|| setterCalls();
before(): tracer() {
           System.out.println("Entering..." + thisJoinPointStaticPart.getSignature());
                                                                            in order to make it sure
                                                                                certain undesirable
                                                                               getters aren't picked
                                                                                               out
```

```
}
```
}

}

```
after(): tracer() {
```
System.out.println("Leaving..." + thisJoinPointStaticPart.getSignature()); System.out.println(" ");

#### So Far…

- Recovering Contextual Information
	- This
	- Target
	- Capturing arguments (args)
- advice
	- after returning
	- after throwing
- making pointcuts more generic
	- Wildcards: .. , \*
- reflective features in AspectJ
	- static and run-time information